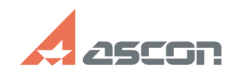

## **Утилита работы с ключами[..]** 10/23/2024 22:56:38

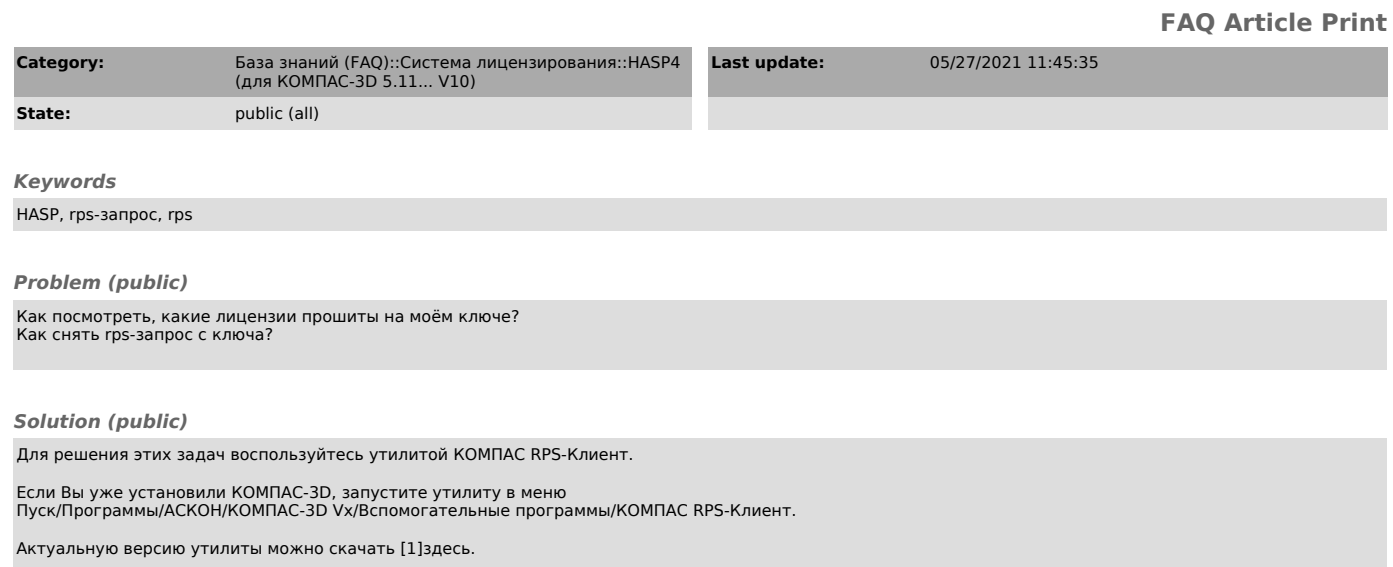

Инструкция по использованию утилиты находится во вложении этой статьи базы знаний.

[1] /ftp/Public/Utils/KClient/